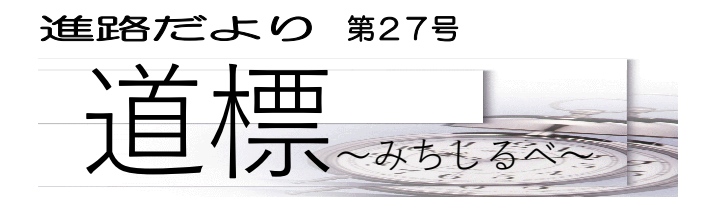

名古屋市立志賀中学校 2024.2.5(月)

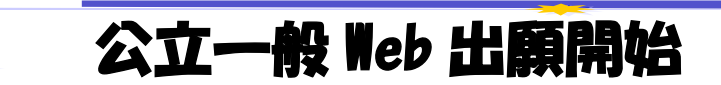

私立高校、専修学校の入試を終えたのも束の間、明日2/6(火)より公立一般選抜の出願が始まり ます。新規ユーザー登録(STEP1)で登録した画面にアクセスし、出願情報登録(STEP2)から検 定料納付(STEP3)までを期限内に終わらせてください。

STEP2で登録した内容を中学校側で承認した後、STEP3検定料納付の画面に進むことができます。 検定料納付のボタンが押せるようになったら、中学校側からの指示を待つことなく、速やかに検定料納 付をしてください。

## 志賀中学校としての今後の予定

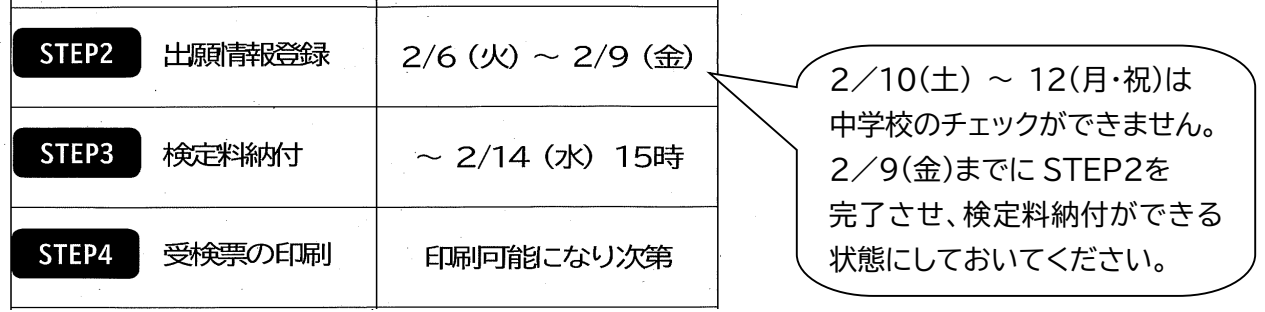

以下の点に注意しながら、登録を進めてください。

- ◆ すぐに出願登録(STEP2)を始めてください。
- ◆ 本人現住所、保護者現住所において、○○町で終わらず、丁目番地、マンション・アパート名など、最後 まで入力してください。
- ▶ 出願基本情報にある「学区外校出願又は県外からの出願申請の希望」は「希望なし」にしてください。 (※担任と確認ができている生徒・保護者は、「希望あり」になります。)
- ◆ こまめに出願画面を確認してください。「差戻し」がされていたり、「検定料納付」ができるようになっ たりしていることを、随時チェックしてください。
- ◆ STEP2で登録した内容に修正が必要な場合「差戻し」をします。速やかに修正し、再登録をしてくだ さい。修正する内容は、「出身学校コメント」に記載されています。
- ◆ 公立推薦選抜、特色選抜、外国人生徒等選抜受検生徒は、2/8(木)の合否結果確認の後、必要に応 じて一般選抜の STEP2の作業を速やかに行ってください。